# Package 'rebird'

October 24, 2019

<span id="page-0-0"></span>Version 1.1.0

Title R Client for the eBird Database of Bird Observations

Description A programmatic client for the eBird database, including functions for searching for bird observations by geographic location (latitude, longitude), eBird hotspots, location identifiers, by notable sightings, by region, and by taxonomic name.

Depends  $R$  ( $>= 2.10$ )

License MIT + file LICENSE

URL <http://github.com/ropensci/rebird>

BugReports <http://github.com/ropensci/rebird/issues>

#### VignetteBuilder knitr

**Imports** methods, utils, stats, httr  $(>= 1.0.0)$ , jsonlite, dplyr, assertthat

Suggests knitr, testthat, covr

RoxygenNote 6.1.1

X-schema.org-applicationCategory Data Access

X-schema.org-keywords birds, birding, ebird, database, data, biology, observations, sightings, ornithology

X-schema.org-isPartOf https://ropensci.org

Encoding UTF-8

NeedsCompilation no

Author Rafael Maia [aut], Scott Chamberlain [aut] (<https://orcid.org/0000-0003-1444-9135>), Andy Teucher [aut], Guy Babineau [ctb], Sebastian Pardo [aut, cre] (<https://orcid.org/0000-0002-4147-5796>)

Maintainer Sebastian Pardo <sebpardo@gmail.com>

#### Repository CRAN

Date/Publication 2019-10-24 19:40:02 UTC

## <span id="page-1-0"></span>R topics documented:

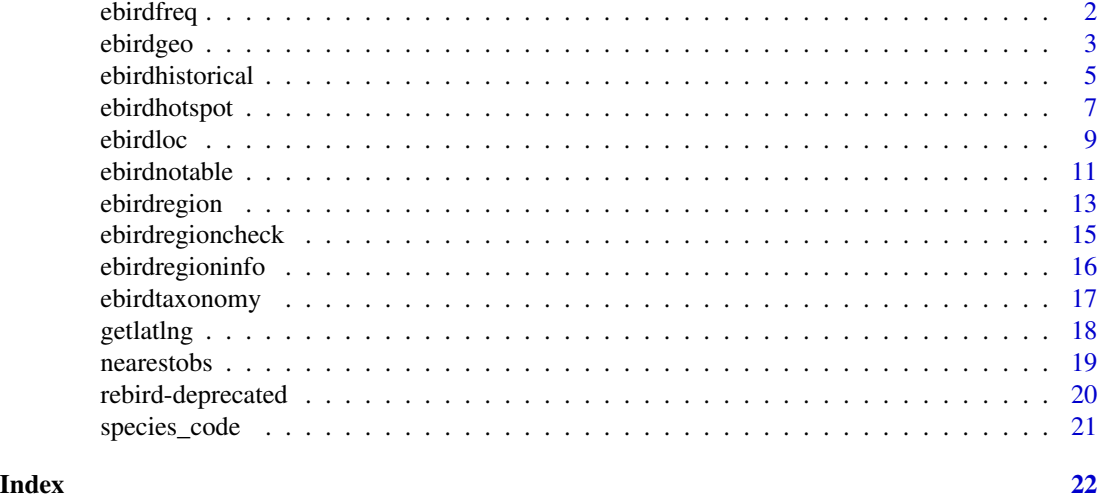

ebirdfreq *Download historical frequencies of bird observations from eBird*

### Description

Download historical frequencies of bird observations from eBird

### Usage

```
ebirdfreq(loctype, loc, startyear = 1900, endyear = format(Sys.Date(),
  "%Y"), startmonth = 1, endmonth = 12, long = TRUE, \ldots)
```
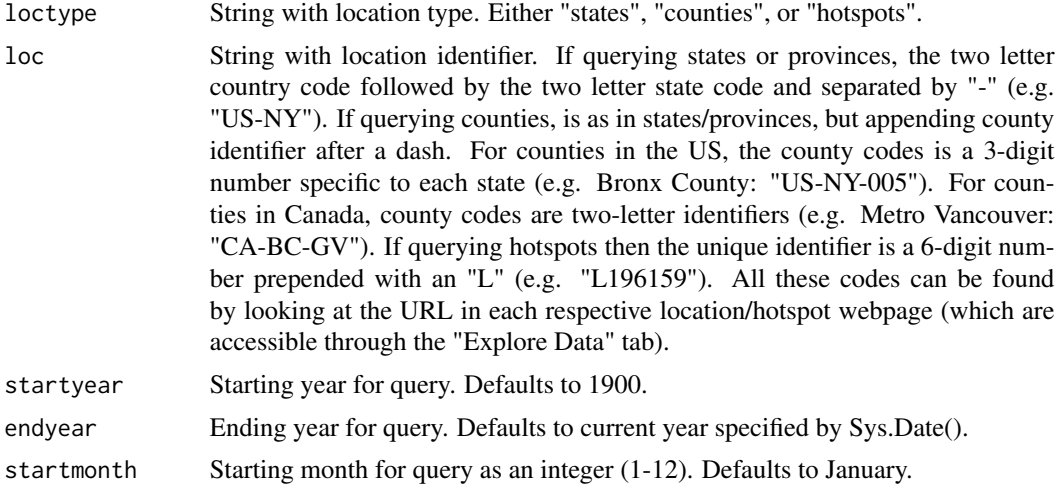

#### <span id="page-2-0"></span>ebirdgeo 3

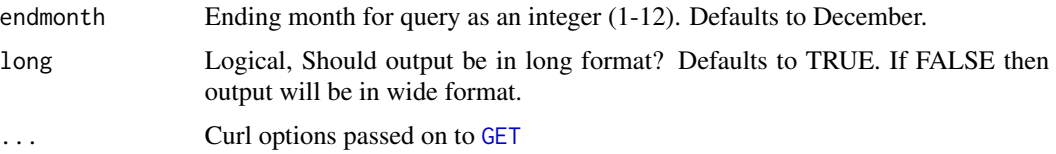

#### Value

A data frame containing the collected information. If in long format:

"monthQt": month and week (eBird data divides each month by four weeks)

"comName": species common name

"frequency": proportion of times the species was seen in a specified week

"sampleSize" number of complete eBird checklists submitted for specified given week @return If in wide format, then first column is the species list and all other columns are of individual weeks (four in each month). First row contains the number of complete checklists for each week.

#### Author(s)

Andy Teucher <andy.teucher@gmail.com>, Sebastian Pardo <sebpardo@gmail.com>

#### References

<http://ebird.org/>

#### Examples

```
## Not run:
ebirdfreq("states", "US-NY", 2014, 2014, 1, 12)
ebirdfreq("counties", "CA-BC-GV", 1900, 2015, 1, 3)
ebirdfreq("hotspots", "L196159", long=FALSE)
```
## End(Not run)

ebirdgeo *Sightings at location determined by latitude/longitude*

#### Description

Returns the most recent sighting date and specific location for the requested species of bird reported within the number of days specified and reported in the specified area.

#### Usage

```
ebirdgeo(species = NULL, lat = NULL, lng = NULL, dist = NULL,
 back = NULL, max = NULL, locale = NULL, provisional = FALSE,
 hotspot = FALSE, sleep = 0, key = NULL, ...)
```
#### <span id="page-3-0"></span>Arguments

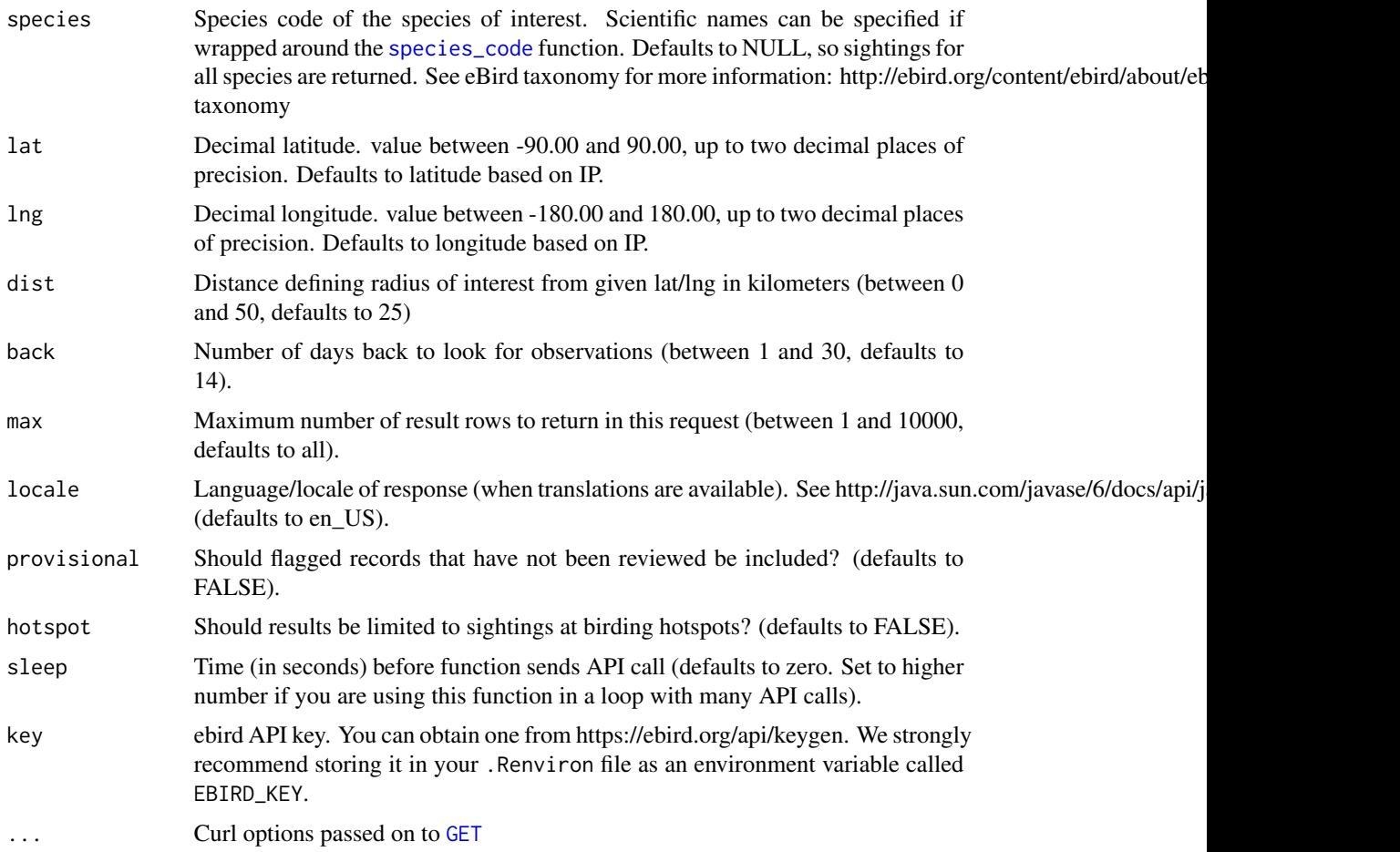

#### Value

A data.frame containing the collected information:

"comName": species common name

"howMany": number of individuals observed, NA if only presence was noted

"lat": latitude of the location

"lng": longitude of the location

"locID": unique identifier for the location

"locName": location name

"locationPrivate": TRUE if location is not a birding hotspot

"obsDt": observation date formatted according to ISO 8601 (e.g. 'YYYY-MM-DD', or 'YYYY-MM-DD hh:mm'). Hours and minutes are excluded if the observer did not report an observation time.

"obsReviewed": TRUE if observation has been reviewed, FALSE otherwise

#### <span id="page-4-0"></span>ebirdhistorical 5

"obsValid": TRUE if observation has been deemed valid by either the automatic filters or a regional viewer, FALSE otherwise

"sciName" species' scientific name

#### Author(s)

Rafael Maia <rm72@zips.uakron.edu>, Sebastian Pardo <sebpardo@gmail.com>

#### References

<http://ebird.org/>

#### Examples

```
## Not run:
ebirdgeo('amegfi', 42, -76) # American Goldfinch
ebirdgeo(species_code('spinus tristis'), 42, -76) # same as above
ebirdgeo(lat=42, lng=-76, max=10, provisional=TRUE, hotspot=TRUE)
ebirdgeo(species_code('Anas platyrhynchos'), 39, -121, max=5)
library('httr')
ebirdgeo(species_code('Anas platyrhynchos'), 39, -121, max=5, config=verbose())
ebirdgeo(species_code('Anas platyrhynchos'), 39, -121, max=5, config=progress())
# ebirdgeo(species_code('Anas platyrhynchos'), 39, -121, max=5, config=timeout(0.1))
```
## End(Not run)

ebirdhistorical *Historic observations on a date at a region or hotspot*

#### Description

Returns sighting information reported in a given region or hotspot

#### Usage

```
ebirdhistorical(loc, date, sortKey = "mrec", categories = "all",
 max = 10000, fieldSet = "simple", provisional = FALSE,
  limitToHotspots = FALSE, sleep = 0, key = NULL, ...)
```
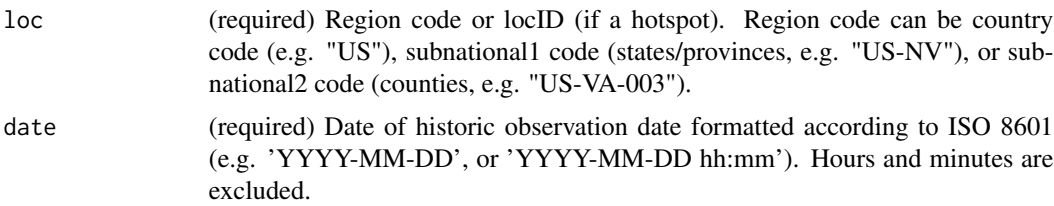

<span id="page-5-0"></span>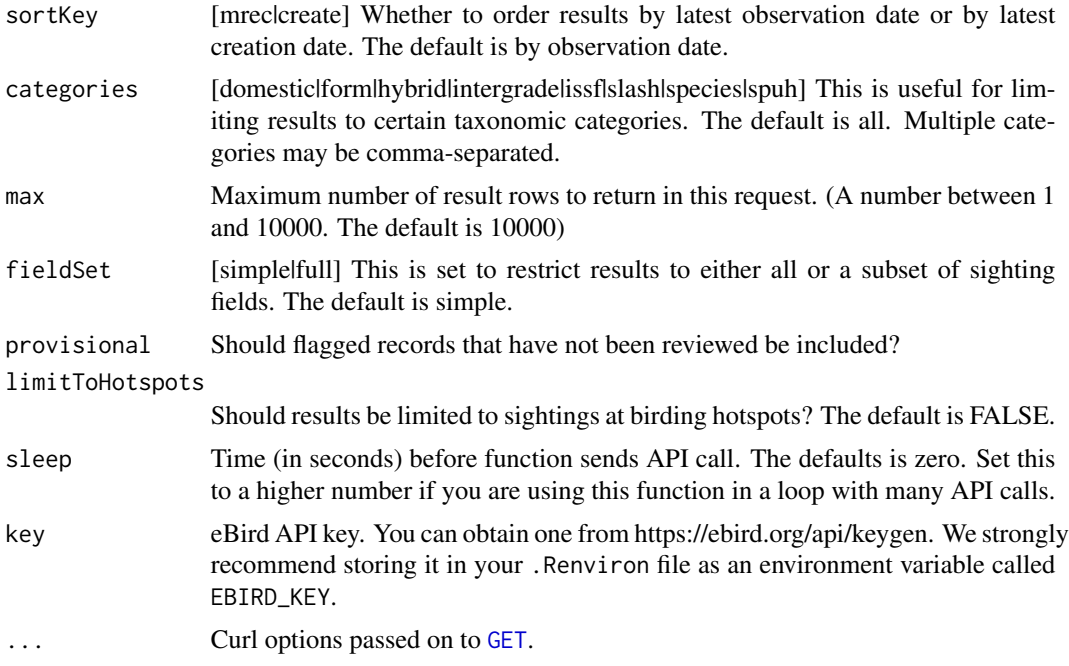

#### Value

A data.frame containing the collected information:

"speciesCode": species codes

"comName": species common names

"sciName" species' scientific names

"locID": unique identifier for the locations

"locName": location name

"obsDt": observation date formatted according to ISO 8601 (e.g. 'YYYY-MM-DD', or 'YYYY-MM-DD hh:mm'). Hours and minutes are excluded if the observer did not report an observation time

"obsValid": TRUE if observation has been deemed valid by either the automatic filters or a regional viewer, FALSE otherwise

"obsReviewed": TRUE if observation has been reviewed, FALSE otherwise

"locationPrivate": TRUE if location is not a birding hotspot

"subnational2Code": county code (returned if simple=FALSE)

"subnational2Name": county name (returned if simple=FALSE)

"subnational1Code": state/province ISO code (returned if simple=FALSE)

"subnational1Name": state/province name (returned if simple=FALSE)

"countryCode": country ISO code (returned if simple=FALSE)

"countryName": country name (returned if simple=FALSE)

"userDisplayName": first and last name of the observer (returned if simple=FALSE)

#### <span id="page-6-0"></span>ebirdhotspot 7

"subID": submission ID (returned if simple=FALSE)

"obsID": observation ID (returned if simple=FALSE)

"checklistID": checklist ID (returned if simple=FALSE)

"presenceNoted": 'true' if user marked presence but did not count the number of birds. 'false' otherwise (returned if simple=FALSE)

"hasComments": 'true' if comments are included (returned if simple=FALSE)

"hasRichMedia": 'true' if rich media (e.g. photos/sounds) are included (returned if simple=FALSE)

"firstName": observer's first name (returned if simple=FALSE)

"lastName": observer's last name (returned if simple=FALSE)

#### Author(s)

Guy Babineau <guy.babineau@gmail.com>

#### References

<http://ebird.org/>

#### Examples

```
## Not run:
ebirdhistorical(loc = 'US-VA-003', date='2019-02-14',max=10)
ebirdhistorical(loc = 'L196159', date='2019-02-14', fieldSet='full')
```
## End(Not run)

<span id="page-6-1"></span>ebirdhotspot *Recent observations at hotspots*

#### Description

Returns the most recent sighting information reported in a given vector of hotspots.

#### Usage

```
ebirdhotspot(locID, species = NULL, back = NULL, max = NULL,
  locale = NULL, provisional = FALSE, sleep = 0, key = NULL, ...)
```
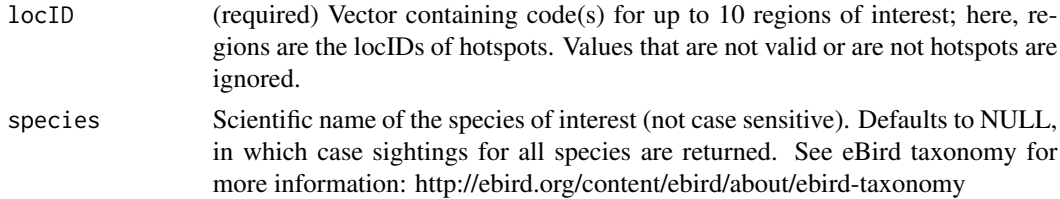

<span id="page-7-0"></span>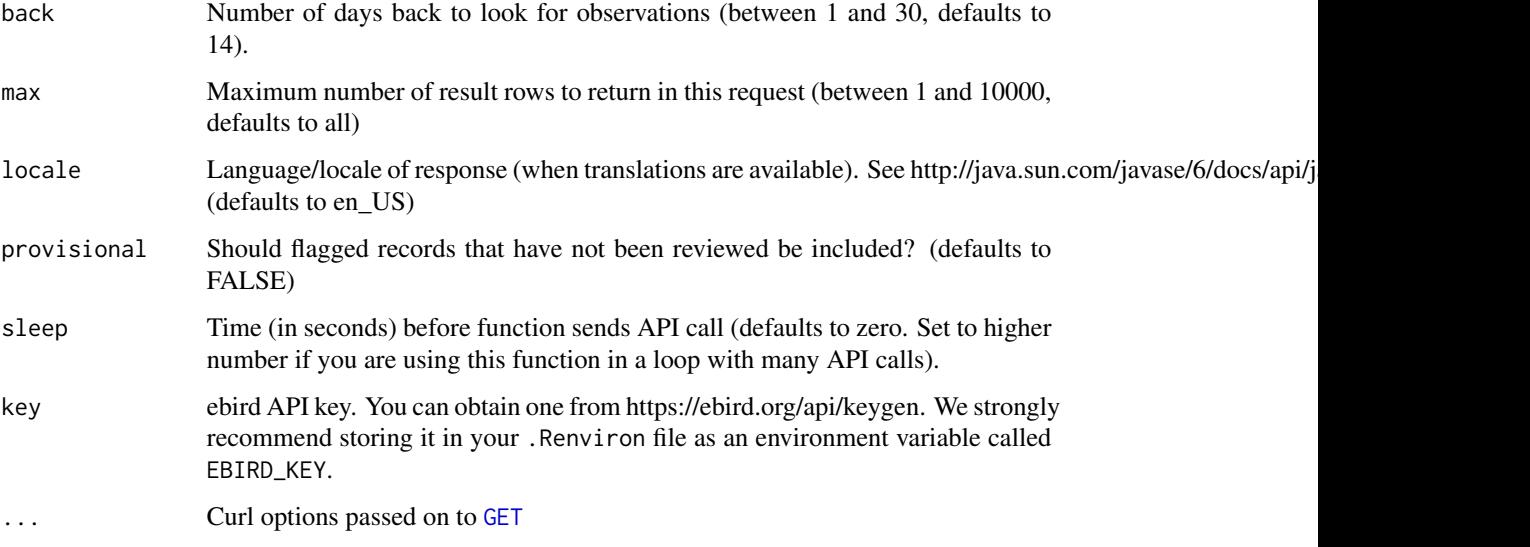

#### Value

A data.frame containing the collected information:

"comName": species common name

"howMany": number of individuals observed, NA if only presence was noted

"lat": latitude of the location

"lng": longitude of the location

"locID": unique identifier for the location

"locName": location name

"locationPrivate": TRUE if location is not a birding hotspot

"obsDt": observation date formatted according to ISO 8601 (e.g. 'YYYY-MM-DD', or 'YYYY-MM-DD hh:mm'). Hours and minutes are excluded if the observer did not report an observation time.

"obsReviewed": TRUE if observation has been reviewed, FALSE otherwise

"obsValid": TRUE if observation has been deemed valid by either the automatic filters or a regional viewer, FALSE otherwise

"sciName" species' scientific name

#### Author(s)

Rafael Maia <rm72@zips.uakron.edu>

#### References

<http://ebird.org/>

#### <span id="page-8-0"></span>ebirdloc 90 and 200 and 200 and 200 and 200 and 200 and 200 and 200 and 200 and 200 and 200 and 200 and 200 and 200 and 200 and 200 and 200 and 200 and 200 and 200 and 200 and 200 and 200 and 200 and 200 and 200 and 200 an

#### Examples

```
## Not run:
ebirdhotspot(locID=c('L99381','L99382'), species='larus delawarensis')
ebirdhotspot('L99381', max=10, provisional=TRUE)
```
## End(Not run)

<span id="page-8-1"></span>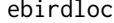

**Recent observations at a locality** 

#### Description

Returns the most recent sighting information reported in a given vector of locations (including nonhotspots).

#### Usage

```
ebirdloc(locID, species = NULL, back = NULL, max = NULL,
  locale = NULL, provisional = FALSE, simple = TRUE, sleep = 0,
 key = NULL, ...)
```
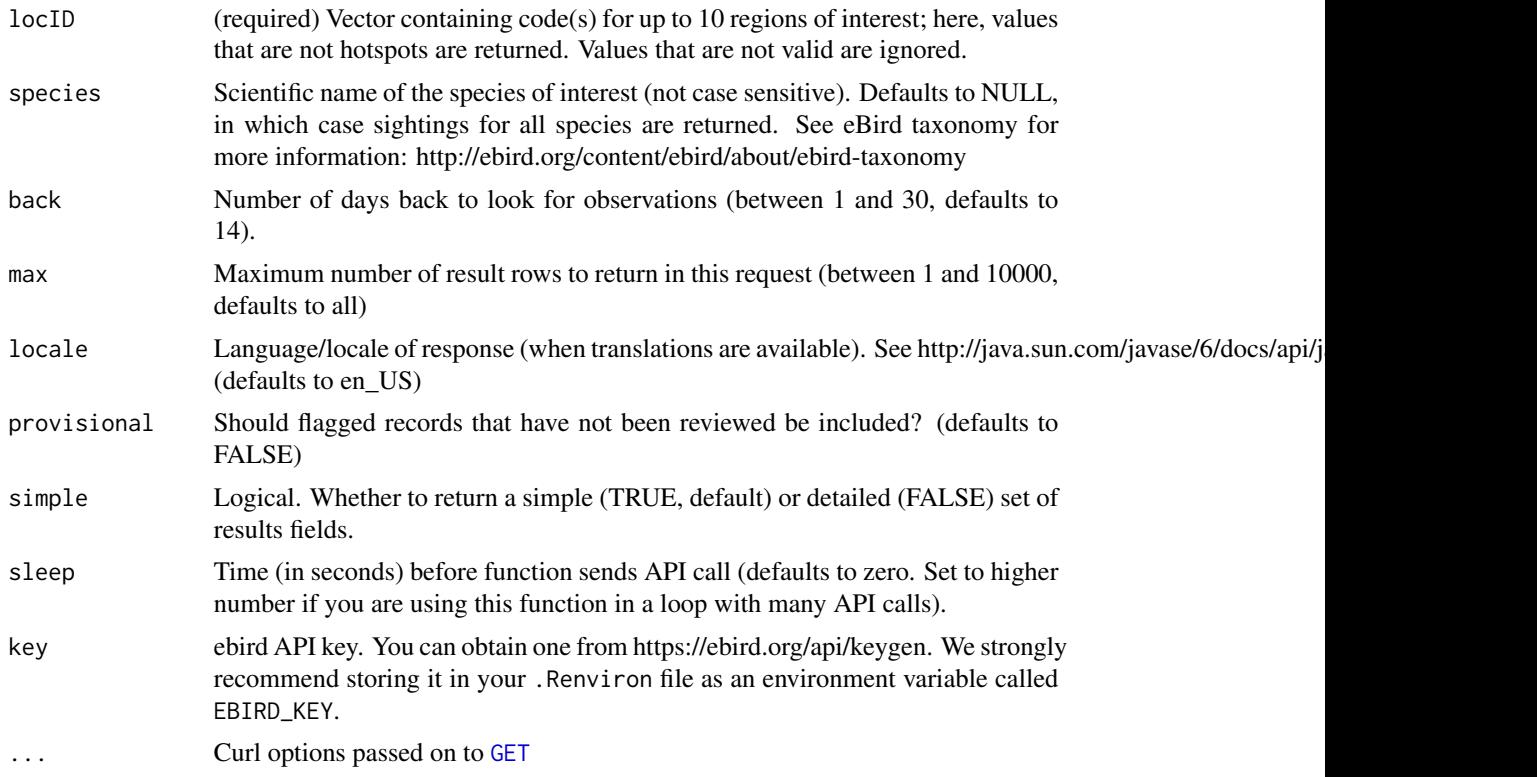

#### 10 ebirdloc

#### Value

A data.frame containing the collected information:

"comName": species common name

"howMany": number of individuals observed, NA if only presence was noted

"lat": latitude of the location

"lng": longitude of the location

"locID": unique identifier for the location

"locName": location name

"locationPrivate": TRUE if location is not a birding hotspot

"obsDt": observation date formatted according to ISO 8601 (e.g. 'YYYY-MM-DD', or 'YYYY-MM-DD hh:mm'). Hours and minutes are excluded if the observer did not report an observation time.

"obsReviewed": TRUE if observation has been reviewed, FALSE otherwise

"obsValid": TRUE if observation has been deemed valid by either the automatic filters or a regional viewer, FALSE otherwise

"sciName" species' scientific name

"subnational2Code": county code (returned if simple=FALSE)

"subnational2Name": county name (returned if simple=FALSE)

"subnational1Code": state/province ISO code (returned if simple=FALSE)

"subnational1Name": state/province name (returned if simple=FALSE)

"countryCode": country ISO code (returned if simple=FALSE)

"countryName": country name (returned if simple=FALSE)

"userDisplayName": first and last name of the observer (returned if simple=FALSE)

"firstName": observer's first name (returned if simple=FALSE)

"lastName": observer's last name (returned if simple=FALSE)

"subID": submission ID (returned if simple=FALSE)

"obsID": observation ID (returned if simple=FALSE)

"checklistID": checklist ID (returned if simple=FALSE)

"presenceNoted": 'true' if user marked presence but did not count the number of birds. 'false' otherwise (returned if simple=FALSE)

#### Author(s)

Rafael Maia <rm72@zips.uakron.edu>

#### References

<http://ebird.org/>

#### <span id="page-10-0"></span>ebirdnotable 11

#### Examples

```
## Not run:
ebirdloc(locID = c('L99381','L99382'))
ebirdloc('L99381', 'Branta canadensis', provisional=TRUE)
## End(Not run)
```
ebirdnotable *Recent nearby notable observations*

#### Description

Returns the most recent notable observations by either latitude/longitude, hotspot or location ID, or particular region.

#### Usage

```
ebirdnotable(lat = NULL, lng = NULL, dist = NULL, locID = NULL,
  region = NULL, back = NULL, max = NULL, provisional = FALSE,
 hotspot = FALSE, simple = TRUE, sleep = 0, key = NULL, ...)
```
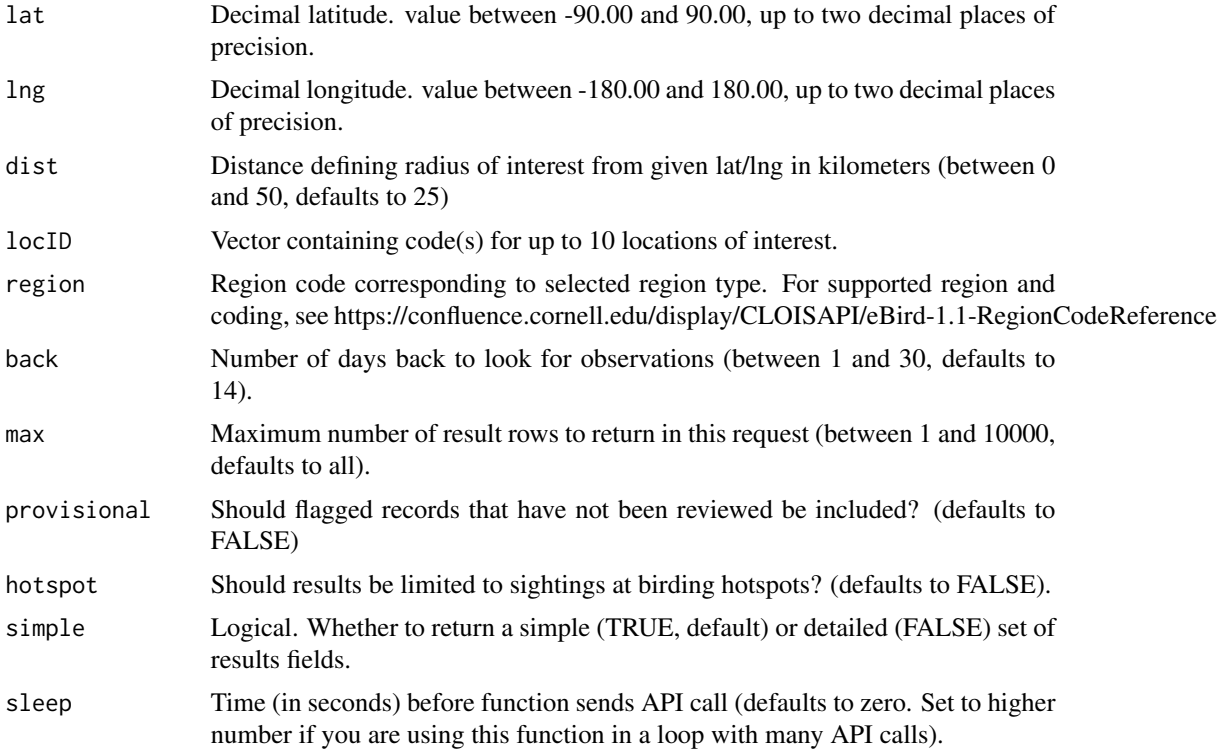

#### <span id="page-11-0"></span>12 ebirdnotable by the state of the state of the state of the state of the state of the state of the state of the state of the state of the state of the state of the state of the state of the state of the state of the stat

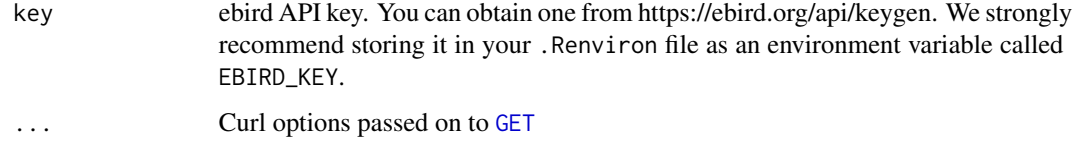

#### Value

A data.frame containing the collected information:

"speciesCode": species code

"comName": species common name

"sciName" species' scientific name

"locID": unique identifier for the location

"locName": location name

"obsDt": observation date formatted according to ISO 8601 (e.g. 'YYYY-MM-DD', or 'YYYY-MM-DD hh:mm'). Hours and minutes are excluded if the observer did not report an observation time.

"howMany": number of individuals observed, NA if only presence was noted

"lat": latitude of the location

"lng": longitude of the location

"obsValid": TRUE if observation has been deemed valid by either the

"obsReviewed": TRUE if observation has been reviewed, FALSE otherwise

"locationPrivate": TRUE if location is not a birding hotspot automatic filters or a regional viewer, FALSE otherwise

"subnational2Code": county code (returned if simple=FALSE)

"subnational2Name": county name (returned if simple=FALSE)

"subnational1Code": state/province ISO code (returned if simple=FALSE)

"subnational1Name": state/province name (returned if simple=FALSE)

"countryCode": country ISO code (returned if simple=FALSE)

"countryName": country name (returned if simple=FALSE)

"userDisplayName": observer's eBird username (returned if simple=FALSE)

"subID": submission ID (returned if simple=FALSE)

"obsID": observation ID (returned if simple=FALSE)

"checklistID": checklist ID (returned if simple=FALSE)

"presenceNoted": 'true' if user marked presence but did not count the number of birds. 'false' otherwise (returned if simple=FALSE)

"firstName": observer's first name (returned if simple=FALSE)

"lastName": observer's last name (returned if simple=FALSE)

#### <span id="page-12-0"></span>ebirdregion and 13

#### Note

ebirdnotable requires that either latitude/longitude, location ID, or region be passed to the function. Multiple entries will result in the most specific being used. If none is supplied, defaults to lat/lng based on your IP.

#### Author(s)

Rafael Maia <rm72@zips.uakron.edu>, Sebastian Pardo <sebpardo@gmail.com>

#### References

<http://ebird.org/>

#### Examples

```
## Not run:
ebirdnotable(lat=42, lng=-70)
ebirdnotable(region='US', max=10)
ebirdnotable(region='US-OH')
ebirdnotable(region='CA-NS-HL')
ebirdnotable(locID = c('L275836','L124345'))
```
## End(Not run)

ebirdregion *Recent observations at a region or hotspot*

#### Description

Returns the most recent sighting information reported in a given region or hotspot.

#### Usage

```
ebirdregion(loc, species = NULL, back = NULL, max = NULL,
 locale = NULL, provisional = FALSE, hotspot = FALSE,
  simple = TRUE, sleep = 0, key = NULL, ...)
```
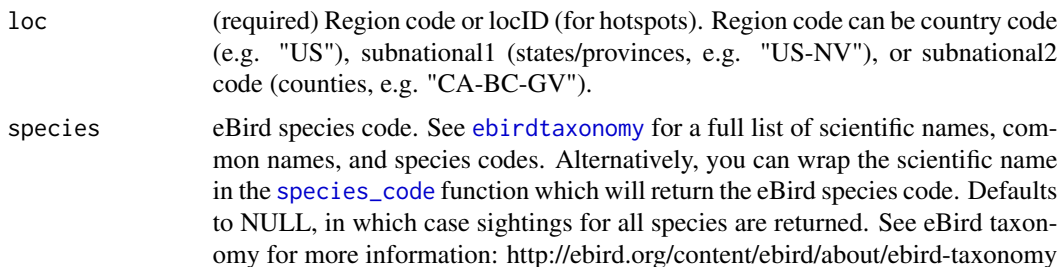

<span id="page-13-0"></span>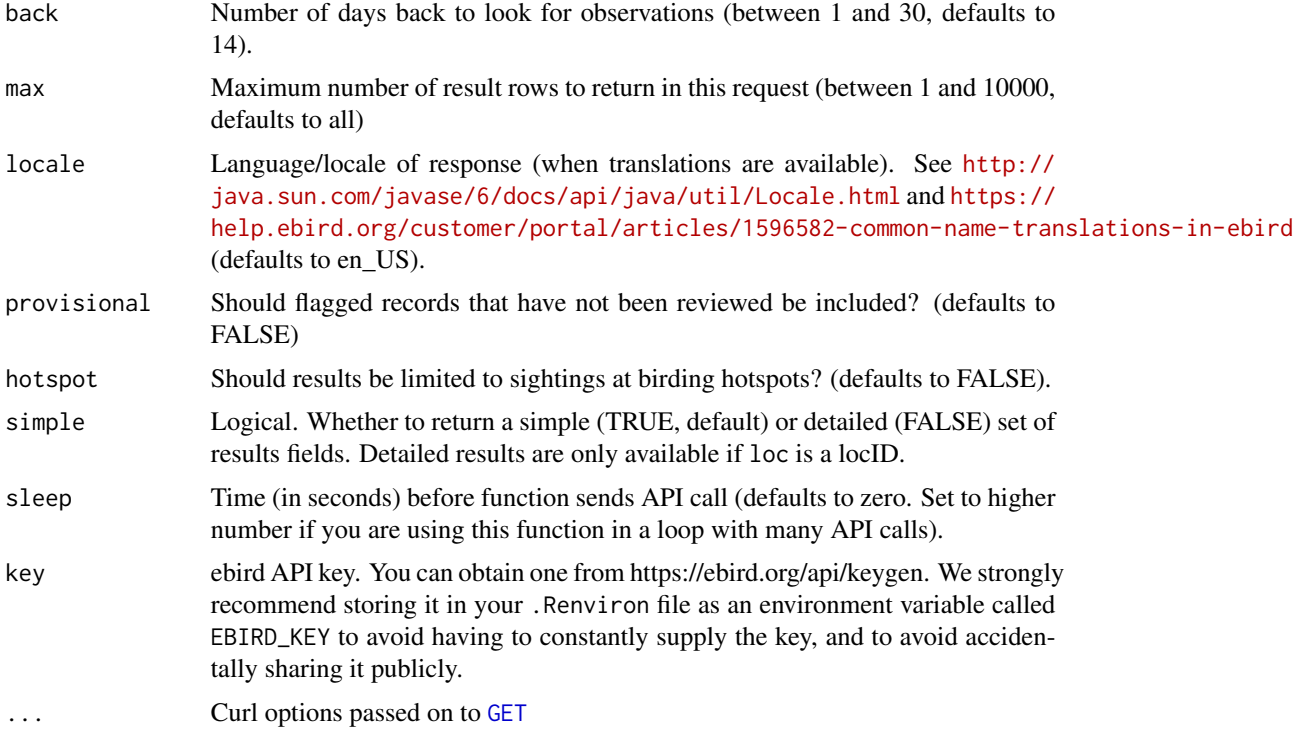

#### Value

A data.frame containing the collected information:

"comName": species common name

"howMany": number of individuals observed, NA if only presence was noted

"lat": latitude of the location

"lng": longitude of the location

"locID": unique identifier for the location

"locName": location name

"locationPrivate": TRUE if location is not a birding hotspot

"obsDt": observation date formatted according to ISO 8601 (e.g. 'YYYY-MM-DD', or 'YYYY-MM-DD hh:mm'). Hours and minutes are excluded if the observer did not report an observation time.

"obsReviewed": TRUE if observation has been reviewed, FALSE otherwise

"obsValid": TRUE if observation has been deemed valid by either the automatic filters or a regional viewer, FALSE otherwise

"sciName" species' scientific name

#### Author(s)

Rafael Maia <rm72@zips.uakron.edu>

#### <span id="page-14-0"></span>ebirdregioncheck 15

#### References

<http://ebird.org/>

#### Examples

```
## Not run:
ebirdregion(loc = 'US', species = 'btbwar')
ebirdregion(loc = 'US', species = species_code('Setophaga caerulescens')) # same as above
ebirdregion(loc = 'L196159', species = 'bkcchi', back = 30)
ebirdregion('US-OH', max = 10, provisional = TRUE, hotspot = TRUE)
```
## End(Not run)

<span id="page-14-1"></span>ebirdregioncheck *Check if a region type is valid*

#### Description

Check if a region type is valid

#### Usage

```
ebirdregioncheck(loc, key = NULL, ...)
```
#### Arguments

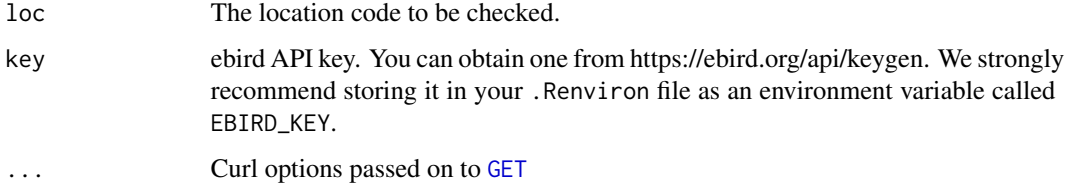

#### Value

Logical.

#### Author(s)

Sebastian Pardo <sebpardo@gmail.com>, Andy Teucher <andy.teucher@gmail.com>

#### References

<http://ebird.org/>

#### Examples

```
## Not run:
ebirdregioncheck("US")
ebirdregioncheck("CA-BC")
ebirdregioncheck("CA-BC-GV")
```
## End(Not run)

ebirdregioninfo *Region and hotspot info*

#### **Description**

Region and hotspot info

#### Usage

```
ebirdregioninfo(loc, format = "full", key = NULL, ...)
```
#### Arguments

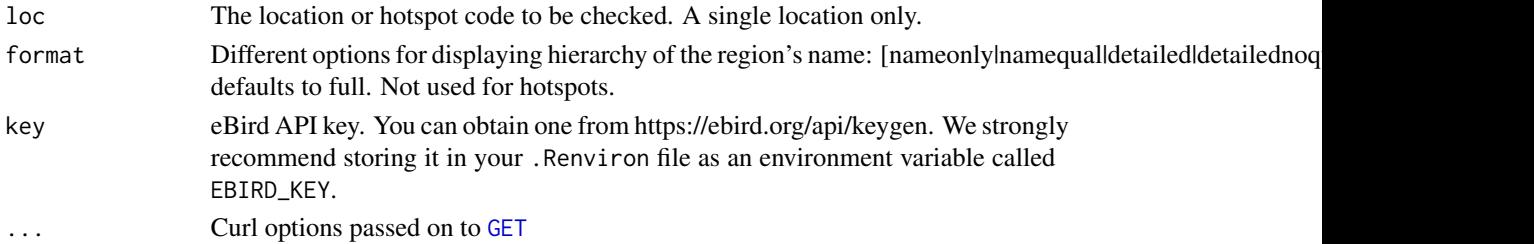

#### Value

When region is a hotspot, a data frame (with some redundant information) containing:

"locId", "locID": hotspot ID

"name", "locName": hotspot name

"latitude", "longitude", "lat", "long": hotspot latitude and longitude (point location)

"countryCode", "countryName": code and name of the country where hotspot is located

"subnational1Code", "subnational1Name": code and name of the subnational1 area (e.g. state or province) where hotspot is located

"subnational2Code", "subnational2Name": code and name of the subnational2 area (e.g. county) where hotspot is located

"isHotspot": logical, whether region is a hotspot (should always be TRUE)

"hierarchicalName": full hotspot name including subnational1, subnational2, and country info

When region is a subnational1, subnational2, or country code, a data frame containing:

"region": name of the region, varies depending on value of "format" provided

"minX", "maxX", "minY", "maxY": lat/long bounds of the region

<span id="page-15-0"></span>

#### <span id="page-16-0"></span>ebirdtaxonomy 17

#### Author(s)

Sebastian Pardo <sebpardo@gmail.com>, Andy Teucher <andy.teucher@gmail.com>, Guy Babineau <guy.babineau@gmail.com>

#### References

<http://ebird.org/>

#### Examples

```
## Not run:
ebirdregioninfo("US")
ebirdregioninfo("CA-BC-GV")
ebirdregioninfo("CA-BC-GV", format = "revdetailed") # reverse order of region name
ebirdregioninfo("L196159")
```
## End(Not run)

<span id="page-16-1"></span>ebirdtaxonomy *eBird Taxonomy*

#### Description

Returns a data.frame of all species in the eBird taxonomy for the given combination of categories. The default category is "species". Any taxon with the category of 'species' may be used as a parameter in service calls that take a scientific name. Any taxon not in this category will be rejected by these services at this time.

#### Usage

```
ebirdtaxonomy(cat = NULL, locale = NULL, key = NULL, ...)
```
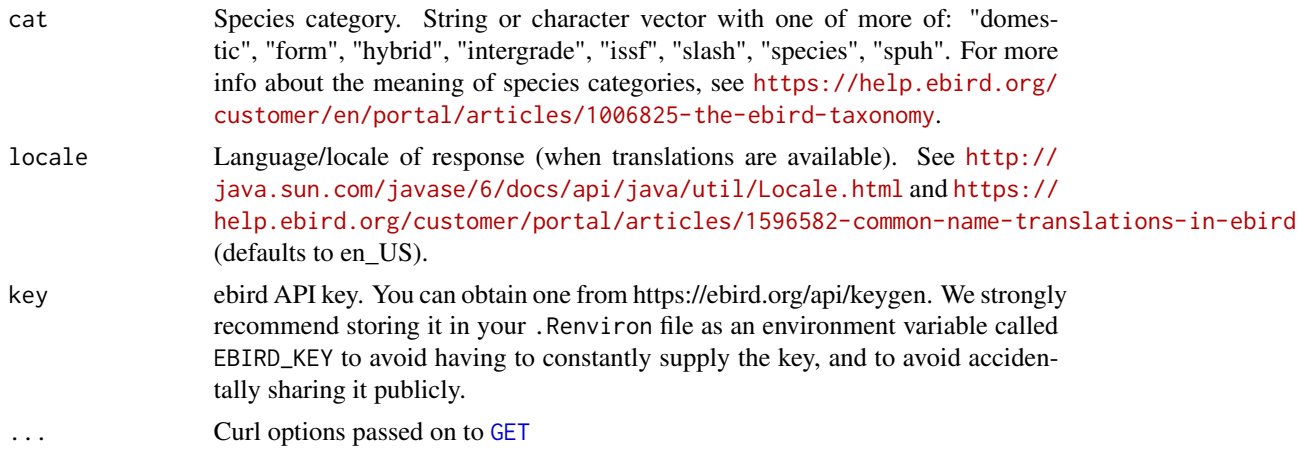

#### <span id="page-17-0"></span>18 getlatlng and the set of the set of the set of the set of the set of the set of the set of the set of the set of the set of the set of the set of the set of the set of the set of the set of the set of the set of the set

#### Value

A data.frame containing the collected information:

"comName": species' common name

"sciName": species' scientific name

"taxonID": Taxonomic Concept identifier, note this is currently in test

#### Author(s)

Andy Teucher <andy.teucher@gmail.com>

#### References

<http://ebird.org/>

#### Examples

```
## Not run:
ebirdtaxonomy()
ebirdtaxonomy(cat=c("spuh", "slash"))
```
## End(Not run)

getlatlng *get latitude and longitude from ip address*

#### Description

Returns the most recent and nearest reported sighting information with observations of a species.

#### Usage

getlatlng()

#### Value

a vector of length 2 with lat, lng in that order

#### Author(s)

Andy Teucher <andy.teucher@gmail.com>

#### References

<http://ipinfo.io>

#### <span id="page-18-0"></span>nearestobs and the contract of the contract of the contract of the contract of the contract of the contract of the contract of the contract of the contract of the contract of the contract of the contract of the contract of

#### Examples

## Not run: getlatlng() ## End(Not run)

nearestobs *Recent nearby observations of a species*

### Description

Returns the most recent and nearest reported sighting information with observations of a species.

#### Usage

```
nearestobs(speciesCode, lat = NULL, lng = NULL, dist = NULL,
 back = NULL, max = NULL, locale = NULL, provisional = FALSE,
 hotspot = FALSE, sleep = 0, key = NULL, ...)
```
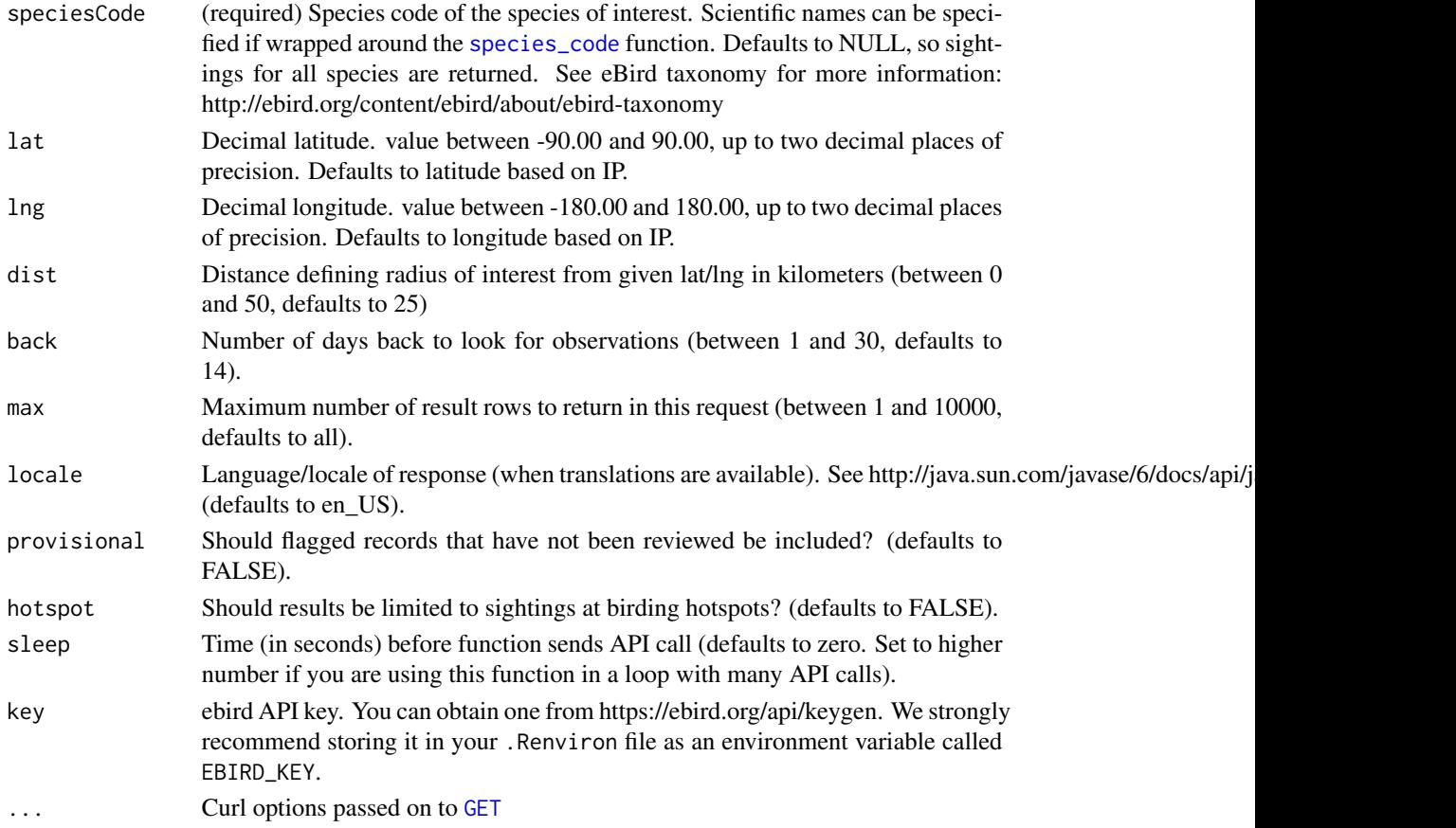

#### <span id="page-19-0"></span>20 rebird-deprecated

#### Value

A data.frame containing the collected information:

"comName": species common name

"howMany": number of individuals observed, NA if only presence was noted

"lat": latitude of the location.

"lng": longitude of the location.

"locID": unique identifier for the location

"locName": location name

"locationPrivate": TRUE if location is not a birding hotspot

"obsDt": observation date formatted according to ISO 8601 (e.g. 'YYYY-MM-DD', or 'YYYY-MM-DD hh:mm'). Hours and minutes are excluded if the observer did not report an observation time.

"obsReviewed": TRUE if observation has been reviewed, FALSE otherwise

"obsValid": TRUE if observation has been deemed valid by either the automatic filters or a regional viewer, FALSE otherwise

"sciName" species' scientific name

#### Author(s)

Rafael Maia <rm72@zips.uakron.edu>, Sebastian Pardo <sebpardo@gmail.com>

#### References

<http://ebird.org/>

#### Examples

```
## Not run:
nearestobs('cangoo', 42, -76) # Canada Goose
nearestobs(species_code('branta canadensis'), 42, -76) # Same as above
nearestobs(species_code('branta canadensis'), 42, -76, max=10, provisional=TRUE, hotspot=TRUE)
```
## End(Not run)

rebird-deprecated *Deprecated functions in rebird*

#### Description

These functions still work but will be removed (defunct) in the next version.

#### <span id="page-20-0"></span>species\_code 21

#### Details

- [ebirdregioncheck](#page-14-1): Deprecated: 'ebirdregioncheck' will be removed in the next version of rebird. Use 'ebirdregioninfo' instead.
- [ebirdloc](#page-8-1): Deprecated: 'ebirdloc' will be removed in the next version of rebird as it might not be supported in the new eBird API. Use 'ebirdregion' instead.
- [ebirdhotspot](#page-6-1): Deprecated: 'ebirdhotspot' will be removed in the next version of rebird as it might not be supported in the new eBird API. Use 'ebirdregion' instead.

<span id="page-20-1"></span>species\_code *Return species code*

#### Description

Returns the species code for a given scientific name. Uses an internally-stored version of the taxonomy. Also provides a message with the common name, scientific name, and species code of the species.

#### Usage

```
species_code(sciname = NULL)
```
#### Arguments

sciname (required) Character string of length 1 with the scientific name to look for. Case insensitive.

#### Value

A character string with the eBird species code.

#### Author(s)

Sebastian Pardo <sebpardo@gmail.com>

#### References

<http://ebird.org/>

#### Examples

```
species_code("Anhinga anhinga")
```
# <span id="page-21-0"></span>Index

ebirdfreq, [2](#page-1-0) ebirdgeo, [3](#page-2-0) ebirdhistorical, [5](#page-4-0) ebirdhotspot, [7,](#page-6-0) *[21](#page-20-0)* ebirdloc, [9,](#page-8-0) *[21](#page-20-0)* ebirdnotable, [11](#page-10-0) ebirdregion, [13](#page-12-0) ebirdregioncheck, [15,](#page-14-0) *[21](#page-20-0)* ebirdregioninfo, [16](#page-15-0) ebirdtaxonomy, *[13](#page-12-0)*, [17](#page-16-0)

GET, *[3,](#page-2-0) [4](#page-3-0)*, *[6](#page-5-0)*, *[8,](#page-7-0) [9](#page-8-0)*, *[12](#page-11-0)*, *[14–](#page-13-0)[17](#page-16-0)*, *[19](#page-18-0)* getlatlng, [18](#page-17-0)

nearestobs, [19](#page-18-0)

rebird-deprecated, [20](#page-19-0)

species\_code, *[4](#page-3-0)*, *[13](#page-12-0)*, *[19](#page-18-0)*, [21](#page-20-0)